# Package 'UCSCXenaTools'

August 5, 2020

<span id="page-0-0"></span>Title Download and Explore Datasets from UCSC Xena Data Hubs

Version 1.3.3

Maintainer Shixiang Wang <w\_shixiang@163.com>

URL <https://docs.ropensci.org/UCSCXenaTools>,

<https://github.com/ropensci/UCSCXenaTools>

BugReports <https://github.com/ropensci/UCSCXenaTools/issues>

Description Download and explore datasets from UCSC Xena data hubs, which are a collection of UCSChosted public databases such as TCGA, ICGC, TARGET, GTEx, CCLE, and others. Databases are normalized so they can be combined, linked, filtered, explored and downloaded.

Depends  $R$  ( $> = 3.5$ )

Imports httr, readr, methods, utils, dplyr, magrittr, jsonlite, rlang

Suggests DT, knitr, rmarkdown, prettydoc, shiny, shinydashboard,

testthat  $(>= 2.1.0)$ , covr

License GPL-3

Encoding UTF-8

LazyData true

VignetteBuilder knitr

RoxygenNote 7.1.1

NeedsCompilation no

Author Shixiang Wang [aut, cre] (<https://orcid.org/0000-0001-9855-7357>), Xue-Song Liu [aut] (<https://orcid.org/0000-0002-7736-0077>), Martin Morgan [ctb], Christine Stawitz [rev] (Christine reviewed the package for ropensci, see <https://github.com/ropensci/software-review/issues/315>), Carl Ganz [rev] (Carl reviewed the package for ropensci, see <https://github.com/ropensci/software-review/issues/315>)

Repository CRAN

Date/Publication 2020-08-05 16:50:15 UTC

## <span id="page-1-0"></span>R topics documented:

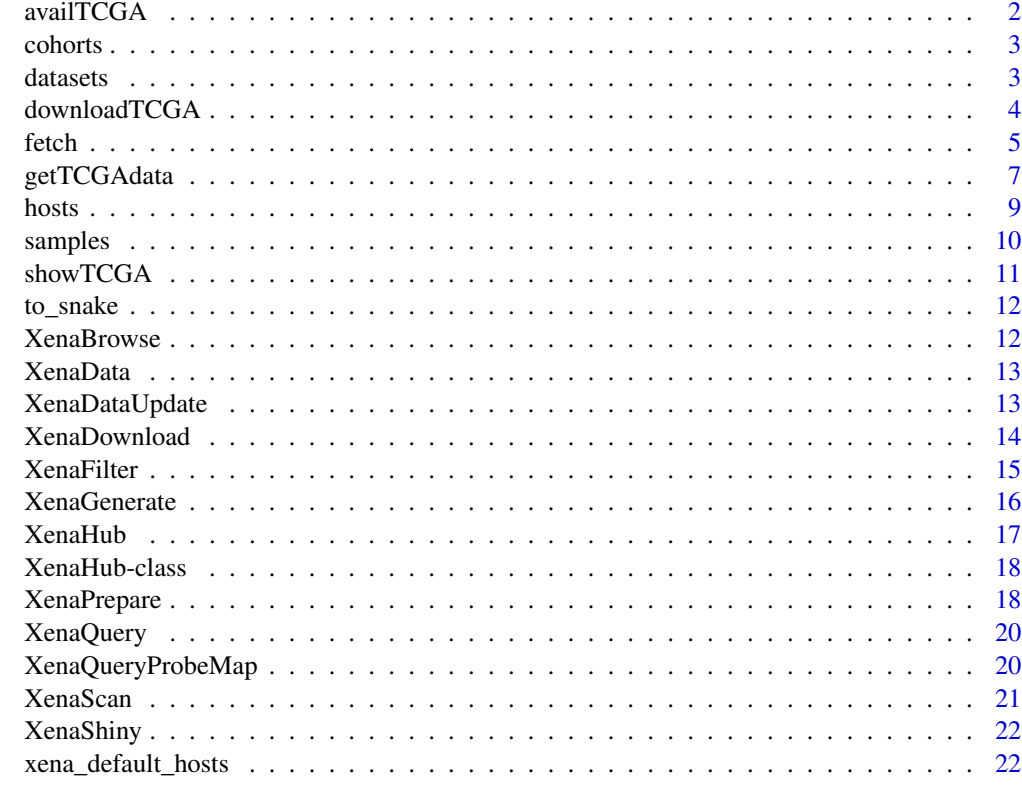

#### **Index** [23](#page-22-0)

<span id="page-1-1"></span>availTCGA *Get or Check TCGA Available ProjectID, DataType and FileType*

## Description

Get or Check TCGA Available ProjectID, DataType and FileType

## Usage

```
availTCGA(which = c("all", "ProjectID", "DataType", "FileType"))
```
## Arguments

```
which a character of c("All", "ProjectID", "DataType", "FileType")
```
## Author(s)

#### <span id="page-2-0"></span>cohorts 3

## Examples

availTCGA("all")

## cohorts *Get cohorts of XenaHub object*

## Description

Get cohorts of XenaHub object

## Usage

cohorts(x)

## Arguments

x a [XenaHub](#page-16-1) object

## Value

a character vector contains cohorts

#### Examples

xe = XenaGenerate(subset = XenaHostNames == "tcgaHub"); cohorts(xe)

datasets *Get datasets of XenaHub object*

## Description

Get datasets of XenaHub object

## Usage

datasets(x)

## Arguments

x a [XenaHub](#page-16-1) object

## Value

a character vector contains datasets

## <span id="page-3-0"></span>Examples

xe = XenaGenerate(subset = XenaHostNames == "tcgaHub"); datasets(xe)

downloadTCGA *Easily Download TCGA Data by Several Options*

#### Description

TCGA is a very useful database and here we provide this function to download TCGA (include TCGA Pancan) datasets in human-friendly way. Users who are not familiar with R operation will benefit from this.

#### Usage

```
downloadTCGA(
  project = NULL,
  data_type = NULL,
  file_type = NULL,
  destdir = tempdir(),
  force = FALSE,...
\mathcal{L}
```
## Arguments

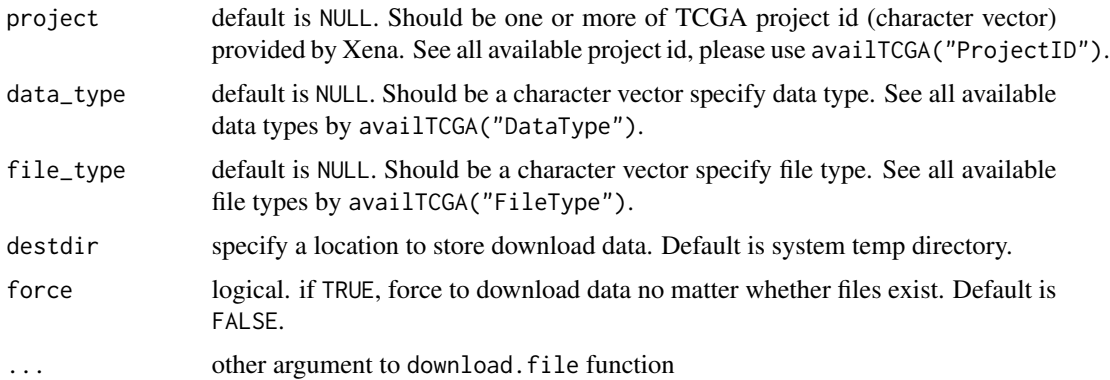

## Details

All availble information about datasets of TCGA can access vis availTCGA() and check with showTCGA().

#### Value

same as XenaDownload() function result.

#### <span id="page-4-0"></span>fetch 5

## Author(s)

Shixiang Wang [w\\_shixiang@163.com](mailto:w_shixiang@163.com)

#### See Also

[XenaQuery\(\)](#page-19-1), [XenaFilter\(\)](#page-14-1), [XenaDownload\(\)](#page-13-1), [XenaPrepare\(\)](#page-17-1), [availTCGA\(\)](#page-1-1), [showTCGA\(\)](#page-10-1)

## Examples

```
## Not run:
# download RNASeq data (use UVM as example)
downloadTCGA(project = "UVM",
                 data_type = "Gene Expression RNASeq",
                 file_type = "IlluminaHiSeq RNASeqV2")
```
## End(Not run)

fetch *Fetch Data from UCSC Xena Hosts*

#### Description

When you want to query just data for several genes/samples from UCSC Xena datasets, a better way is to use these fetch\_ functions instead of downloading a whole dataset. Details about functions please see the following sections.

#### Usage

```
fetch(host, dataset)
fetch_dense_values(
 host,
  dataset,
  identifiers = NULL,
  samples = NULL,
  check = TRUE,use_probeMap = FALSE,
  time_limit = 30
\mathcal{L}fetch_sparse_values(host, dataset, genes, samples = NULL, time_limit = 30)
fetch_dataset_samples(host, dataset, limit = NULL)
fetch_dataset_identifiers(host, dataset)
has_probeMap(host, dataset)
```
#### <span id="page-5-0"></span>Arguments

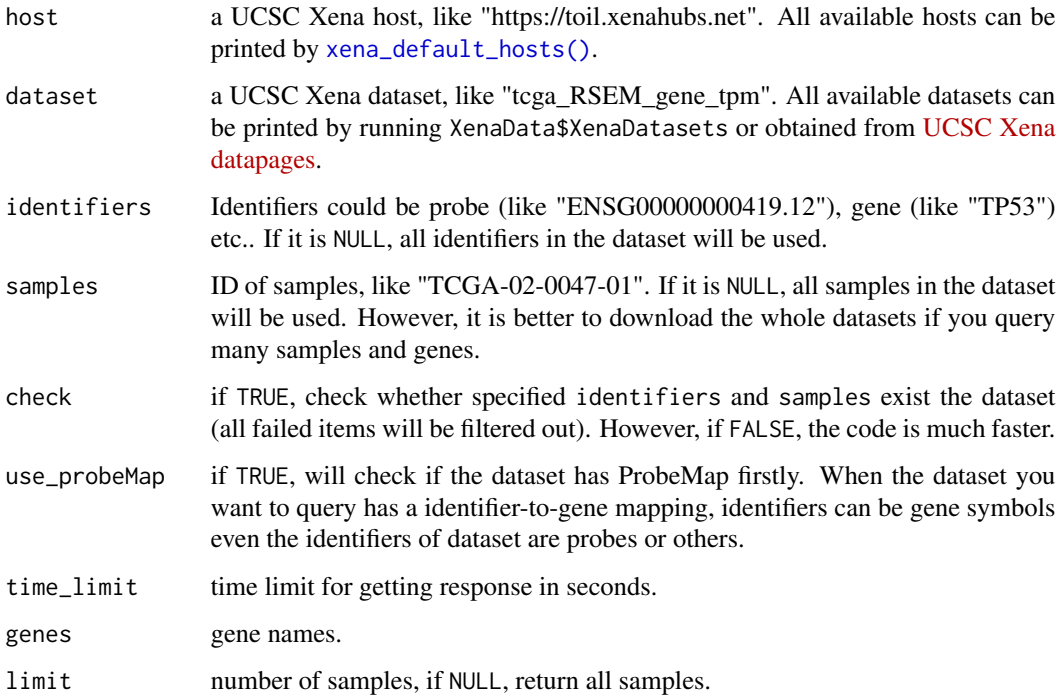

#### Details

There are three primary data types: dense matrix (samples by probes (or say identifiers)), sparse (sample, position, variant), and segmented (sample, position, value).

Dense matrices can be genotypic or phenotypic, it is a sample-by-identifiers matrix. Phenotypic matrices have associated field metadata (descriptive names, codes, etc.). Genotypic matricies may have an associated probeMap, which maps probes to genomic locations. If a matrix has hugo probeMap, the probes themselves are gene names. Otherwise, a probeMap is used to map a gene location to a set of probes.

## Value

a matirx or character vector or a list.

#### Functions

- fetch\_dense\_values: fetches values from a dense matrix.
- fetch\_sparse\_values: fetches values from a sparse data.frame.
- fetch\_dataset\_samples: fetches samples from a dataset
- fetch\_dataset\_identifiers: fetches identifies from a dataset.
- has\_probeMap: checks if a dataset has ProbeMap.

## <span id="page-6-0"></span>getTCGAdata 7

#### Examples

library(UCSCXenaTools)

```
host <- "https://toil.xenahubs.net"
dataset <- "tcga_RSEM_gene_tpm"
samples <- c("TCGA-02-0047-01", "TCGA-02-0055-01", "TCGA-02-2483-01", "TCGA-02-2485-01")
probes <- c("ENSG00000282740.1", "ENSG00000000005.5", "ENSG00000000419.12")
genes <- c("TP53", "RB1", "PIK3CA")
```

```
# Fetch samples
fetch_dataset_samples(host, dataset, 2)
# Fetch identifiers
fetch_dataset_identifiers(host, dataset)
# Fetch expression value by probes
fetch_dense_values(host, dataset, probes, samples, check = FALSE)
# Fetch expression value by gene symbol (if the dataset has probeMap)
fetch_dense_values(host, dataset, genes, samples, check = FALSE, use_probeMap = TRUE)
```
getTCGAdata *Get TCGA Common Data Sets by Project ID and Property*

#### **Description**

This is the most useful function for user to download common TCGA datasets, it is similar to getFirehoseData function in RTCGAToolbox package.

#### Usage

```
getTCGAdata(
  project = NULL,
  clinical = TRUE,
  download = FALSE,
  forceDownload = FALSE,
  destdir = tempdir(),mRNASeq = FALSE,
 mRNAArray = FALSE,
 mRNASeqType = "normalized",
 miRNASeq = FALSE,
  exonRNASeq = FALSE,
  RPPAArray = FALSE,
  ReplicateBaseNormalization = FALSE,
  Methylation = FALSE,
  MethylationType = c("27K", "450K"),
  GeneMutation = FALSE,
  SomaticMutation = FALSE,
  GisticCopyNumber = FALSE,
```

```
Gistic2Threshold = TRUE,
 CopyNumberSegment = FALSE,
 RemoveGermlineCNV = TRUE,
  ...
\mathcal{L}
```
## Arguments

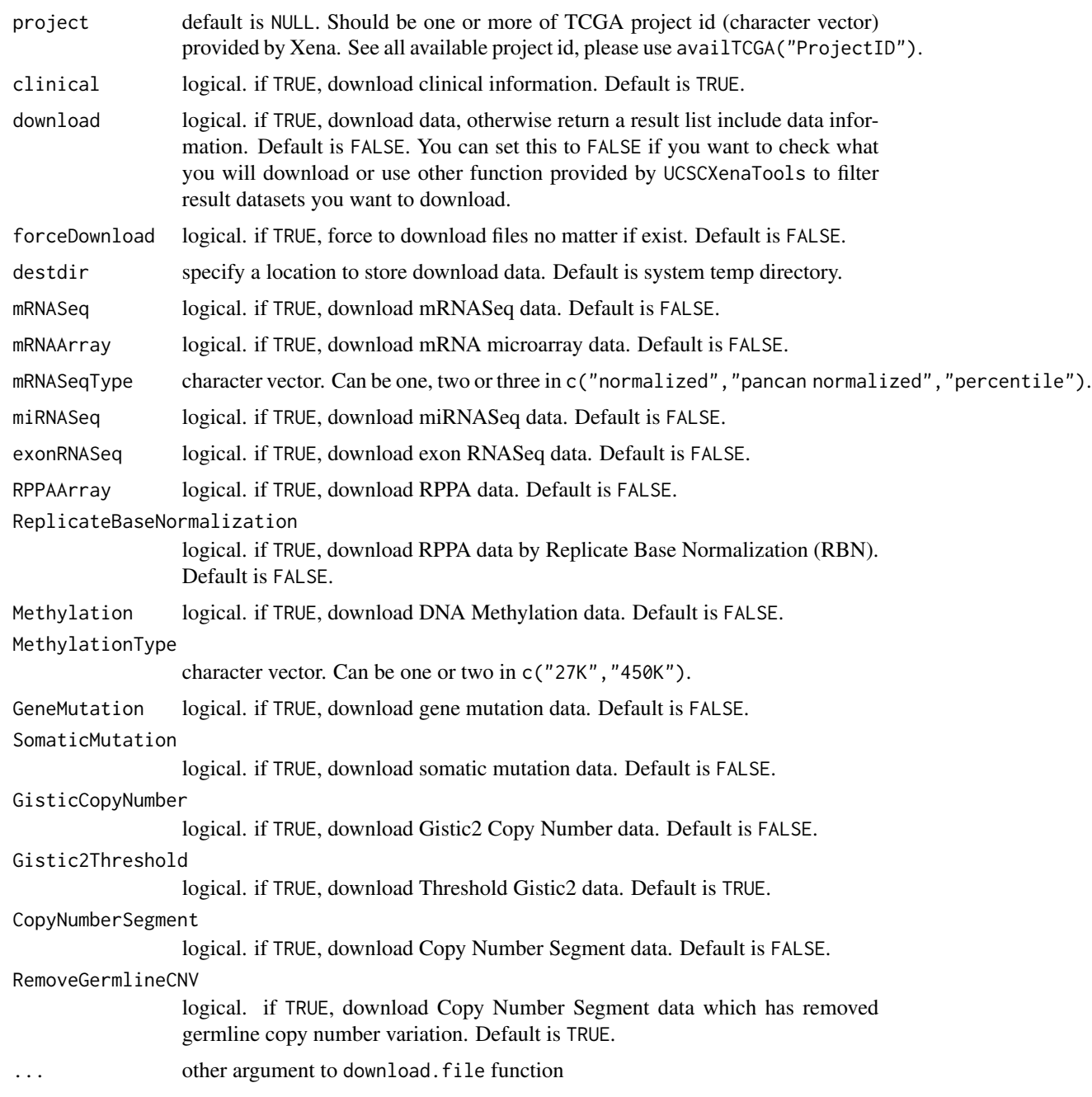

#### <span id="page-8-0"></span>hosts and the set of the set of the set of the set of the set of the set of the set of the set of the set of the set of the set of the set of the set of the set of the set of the set of the set of the set of the set of the

## Details

TCGA Common Data Sets are frequently used for biological analysis. To make easier to achieve these data, this function provide really easy options to choose datasets and behavior. All availble information about datasets of TCGA can access vis availTCGA() and check with showTCGA().

## Value

if download=TRUE, return data.frame from XenaDownload, otherwise return a list including XenaHub object and datasets information

#### Author(s)

Shixiang Wang [w\\_shixiang@163.com](mailto:w_shixiang@163.com)

#### Examples

###### get data, but not download

```
# 1 choose project and data types you wanna download
getTCGAdata(project = "LUAD", mRNASeq = TRUE, mRNAArray = TRUE,
mRNASeqType = "normalized", miRNASeq = TRUE, exonRNASeq = TRUE,
RPPAArray = TRUE, Methylation = TRUE, MethylationType = "450K",
GeneMutation = TRUE, SomaticMutation = TRUE)
```

```
# 2 only choose 'LUAD' and its clinical data
getTCGAdata(project = "LUAD")
## Not run:
###### download datasets
```

```
# 3 download clinical datasets of LUAD and LUSC
getTCGAdata(project = c("LUAD", "LUSC"), clinical = TRUE, download = TRUE)
```

```
# 4 download clinical, RPPA and gene mutation datasets of LUAD and LUSC
# getTCGAdata(project = c("LUAD", "LUSC"), clinical = TRUE, RPPAArray = TRUE, GeneMutation = TRUE)
```
## End(Not run)

hosts *Get hosts of XenaHub object*

#### Description

Get hosts of XenaHub object

#### Usage

hosts(x)

#### <span id="page-9-0"></span>10 samples and the samples of the samples of the samples of the samples of the samples of the samples of the samples of the samples of the samples of the samples of the samples of the samples of the samples of the samples

#### Arguments

x a [XenaHub](#page-16-1) object

## Value

a character vector contains hosts

## Examples

xe = XenaGenerate(subset = XenaHostNames == "tcgaHub"); hosts(xe)

samples *Get Samples of a XenaHub object according to 'by' and 'how' action arguments*

## Description

One is often interested in identifying samples or features present in each data set, or shared by all data sets, or present in any of several data sets. Identifying these samples, including samples in arbitrarily chosen data sets.

## Usage

```
samples(
 x,
  i = character(),
  by = c("hosts", "cohorts", "datasets"),
  how = c("each", "any", "all")
\mathcal{E}
```
## Arguments

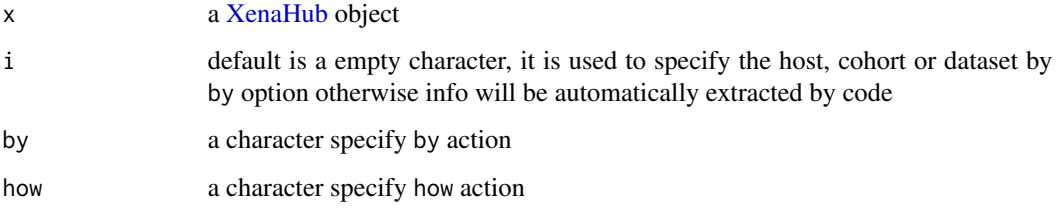

#### Value

a list include samples

#### <span id="page-10-0"></span>showTCGA 11

## Examples

```
## Not run:
xe = XenaHub(cohorts = "Cancer Cell Line Encyclopedia (CCLE)")
# samples in each dataset, first host
x = samples(xe, by="datasets", how="each")[[1]]
lengths(x) # data sets in ccle cohort on first (only) host
## End(Not run)
```
<span id="page-10-1"></span>

showTCGA *Show TCGA data structure by Project ID or ALL*

## Description

This can used to check if data type or file type exist in one or more projects by hand.

## Usage

```
showTCGA(project = "all")
```
## Arguments

project a character vector. Can be "all" or one or more of TCGA Project IDs.

## Value

a data.frame including project data structure information.

## Author(s)

Shixiang Wang [w\\_shixiang@163.com](mailto:w_shixiang@163.com)

## See Also

[availTCGA\(\)](#page-1-1)

## Examples

showTCGA("all")

<span id="page-11-0"></span>

## Description

Convert camel case to snake case

## Usage

to\_snake(name)

## Arguments

name a character vector

#### Value

same length as name but with snake case

#### Examples

```
to_snake("sparseDataRange")
```
XenaBrowse *View Info of Dataset or Cohort at UCSC Xena Website Using Web browser*

#### Description

This will open dataset/cohort link of UCSC Xena in user's default browser.

## Usage

```
XenaBrowse(x, type = c("dataset", "cohort"), multiple = FALSE)
```
#### Arguments

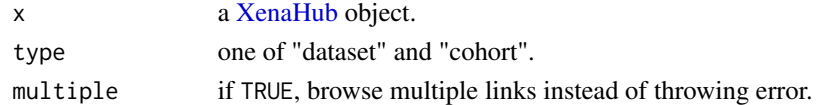

## Examples

```
XenaGenerate(subset = XenaHostNames == "tcgaHub") %>%
 XenaFilter(filterDatasets = "clinical") %>%
 XenaFilter(filterDatasets = "LUAD") -> to_browse
```
<span id="page-12-0"></span>

## Description

This data.frame is very useful for selecting datasets fastly and independent on APIs of UCSC Xena Hubs.

#### Format

A tibble.

#### Source

Generated from UCSC Xena Data Hubs.

## Examples

```
data(XenaData)
str(XenaData)
```
XenaDataUpdate *Get or Update Newest Data Information of UCSC Xena Data Hubs*

## Description

Get or Update Newest Data Information of UCSC Xena Data Hubs

#### Usage

```
XenaDataUpdate(saveTolocal = TRUE)
```
## Arguments

saveTolocal logical. Whether save to local R package data directory for permanent use or Not.

#### Value

a data.frame contains all datasets information of Xena.

#### Author(s)

## Examples

```
## Not run:
XenaDataUpdate()
XenaDataUpdate(saveTolocal = TRUE)
```
## End(Not run)

<span id="page-13-1"></span>XenaDownload *Download Datasets from UCSC Xena Hubs*

## Description

Avaliable datasets list: <https://xenabrowser.net/datapages/>

## Usage

```
XenaDownload(
  xquery,
  destdir = tempdir(),
  download_probeMap = FALSE,
  trans_slash = FALSE,
  force = FALSE,max_{-}try = 3L,...
\mathcal{L}
```
## Arguments

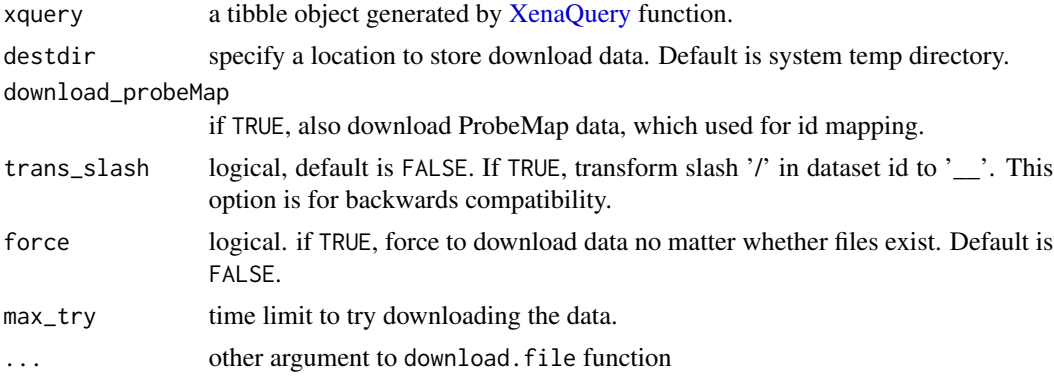

## Value

a tibble

## Author(s)

<span id="page-13-0"></span>

#### <span id="page-14-0"></span>XenaFilter 15

## Examples

```
## Not run:
xe = XenaGenerate(subset = XenaHostNames == "tcgaHub")
hosts(xe)
xe_query = XenaQuery(xe)
xe_download = XenaDownload(xe_query)
## End(Not run)
```
<span id="page-14-1"></span>XenaFilter *Filter a XenaHub Object*

## Description

One of main functions in UCSCXenatools. It is used to filter XenaHub object according to cohorts, datasets. All datasets can be found at <https://xenabrowser.net/datapages/>.

## Usage

```
XenaFilter(
  x,
  filterCohorts = NULL,
  filterDatasets = NULL,
  ignore.case = TRUE,
  ...
)
```
## Arguments

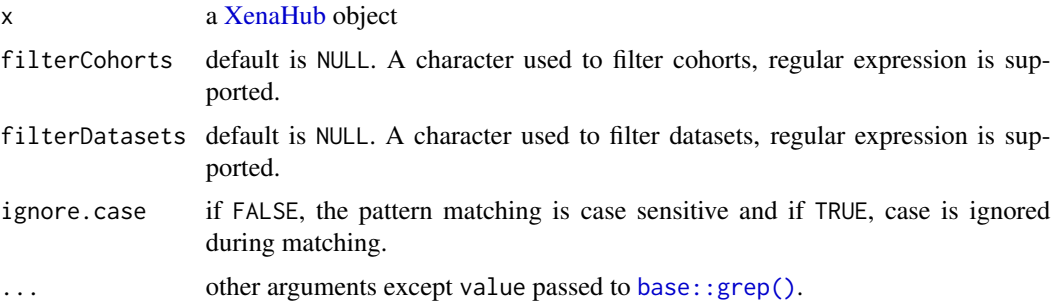

## Value

a XenaHub object

## Author(s)

## Examples

```
# operate TCGA datasets
xe = XenaGenerate(subset = XenaHostNames == "tcgaHub")
xe
# get all names of clinical data
xe2 = XenaFilter(xe, filterDatasets = "clinical")
datasets(xe2)
```
<span id="page-15-1"></span>XenaGenerate *Generate and Subset a XenaHub Object from 'XenaData'*

## Description

Generate and Subset a XenaHub Object from 'XenaData'

## Usage

```
XenaGenerate(XenaData = UCSCXenaTools::XenaData, subset = TRUE)
```
## Arguments

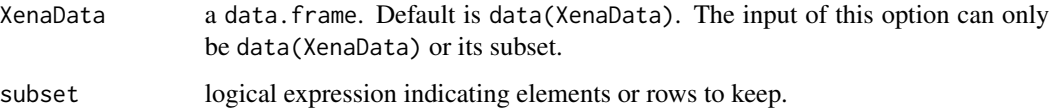

## Value

a [XenaHub](#page-16-1) object.

## Author(s)

Shixiang Wang [w\\_shixiang@163.com](mailto:w_shixiang@163.com)

## Examples

```
# 1 get all datasets
XenaGenerate()
# 2 get TCGA BRCA
XenaGenerate(subset = XenaCohorts == "TCGA Breast Cancer (BRCA)")
# 3 get all datasets containing BRCA
XenaGenerate(subset = grepl("BRCA", XenaCohorts))
```
<span id="page-15-0"></span>

<span id="page-16-1"></span><span id="page-16-0"></span>

#### Description

It is used to generate original XenaHub object according to hosts, cohorts, datasets or hostName. If these arguments not specified, all hosts and corresponding datasets will be returned as a XenaHub object. All datasets can be found at <https://xenabrowser.net/datapages/>.

## Usage

```
XenaHub(
  hosts = xena_default_hosts(),
  cohorts = character(),
  datasets = character(),hostName = c("publicHub", "tcgaHub", "gdcHub", "icgcHub", "toilHub",
   "pancanAtlasHub", "treehouseHub", "pcawgHub", "atacseqHub", "singlecellHub",
    "kidsfirstHub")
)
```
#### Arguments

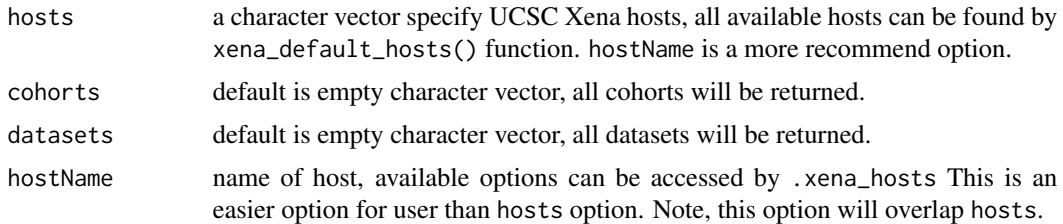

#### Value

a [XenaHub](#page-16-1) object

## Author(s)

Shixiang Wang [w\\_shixiang@163.com](mailto:w_shixiang@163.com)

## Examples

```
## Not run:
#1 query all hosts, cohorts and datasets
xe = Xenahlub()xe
#2 query only TCGA hosts
xe = XenaHub(hostName = "tcgaHub")
xe
hosts(xe) # get hosts
```

```
cohorts(xe) # get cohorts
datasets(xe) # get datasets
samples(xe) # get samples
## End(Not run)
```
XenaHub-class *Class XenaHub*

## Description

a S4 class to represent UCSC Xena Data Hubs

#### Slots

hosts hosts of data hubs

cohorts cohorts of data hubs

datasets datasets of data hubs

<span id="page-17-1"></span>XenaPrepare *Prepare (Load) Downloaded Datasets to R*

## Description

Prepare (Load) Downloaded Datasets to R

#### Usage

```
XenaPrepare(
  objects,
  objectsName = NULL,
  use_chunk = FALSE,
  chunk_size = 100,subset_rows = TRUE,
  select_cols = TRUE,
  callback = NULL,
  comment = "#",
 na = c("", "NA", "[Discrepancy]"),...
\mathcal{L}
```
<span id="page-17-0"></span>

## <span id="page-18-0"></span>XenaPrepare 19

## Arguments

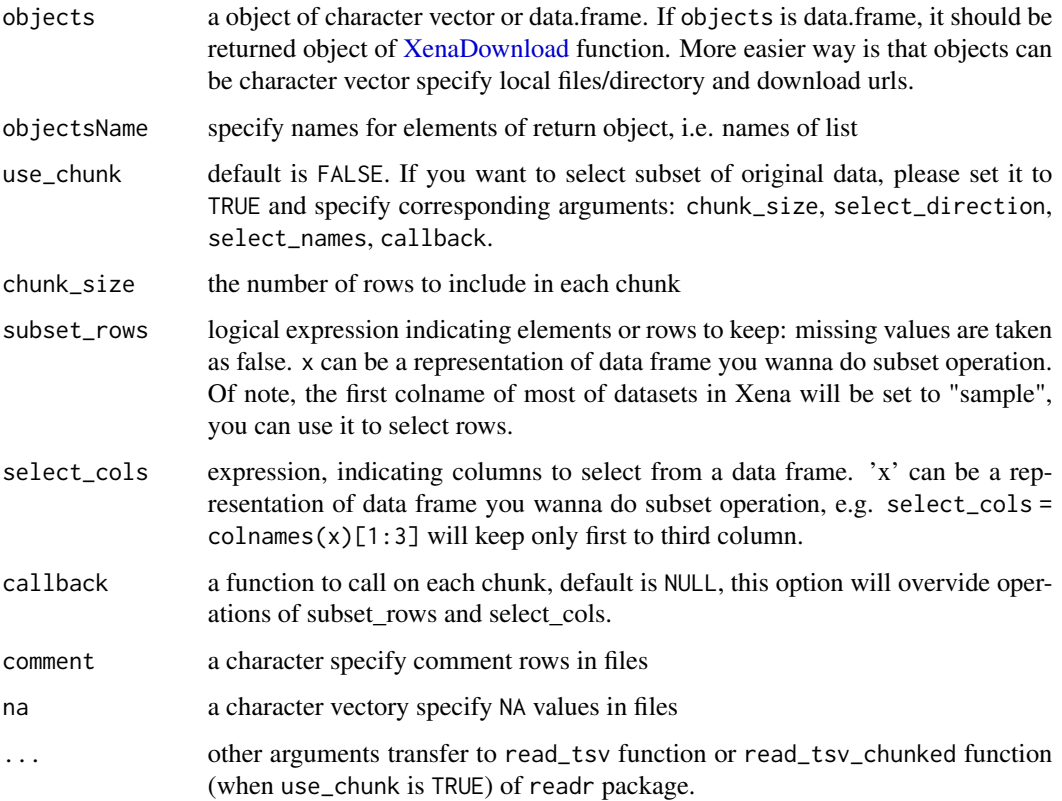

## Value

a list contains file data, which in way of tibbles

## Author(s)

Shixiang Wang [w\\_shixiang@163.com](mailto:w_shixiang@163.com)

## Examples

```
## Not run:
xe = XenaGenerate(subset = XenaHostNames == "tcgaHub")
hosts(xe)
xe_query = XenaQuery(xe)
xe_download = XenaDownload(xe_query)
dat = XenaPrepare(xe_download)
```
<span id="page-19-1"></span><span id="page-19-0"></span>

## Description

Query URL of Datasets before Downloading

## Usage

XenaQuery(x)

#### Arguments

x a [XenaHub](#page-16-1) object

## Value

a data.frame contains hosts, datasets and url

## Author(s)

Shixiang Wang [w\\_shixiang@163.com](mailto:w_shixiang@163.com)

## Examples

```
xe = XenaGenerate(subset = XenaHostNames == "tcgaHub")
hosts(xe)
## Not run:
xe_query = XenaQuery(xe)
## End(Not run)
```
XenaQueryProbeMap *Query ProbeMap URL of Datasets*

## Description

If dataset has no ProbeMap, it will be ignored.

## Usage

```
XenaQueryProbeMap(x)
```
## Arguments

x a [XenaHub](#page-16-1) object

#### <span id="page-20-0"></span>XenaScan 21

## Value

a data.frame contains hosts, datasets and url

## Author(s)

Shixiang Wang [w\\_shixiang@163.com](mailto:w_shixiang@163.com)

## Examples

```
xe = XenaGenerate(subset = XenaHostNames == "tcgaHub")
hosts(xe)
## Not run:
xe_query = XenaQueryProbeMap(xe)
## End(Not run)
```
XenaScan *Scan all rows according to user input by a regular expression*

## Description

XenaScan() is a function can be used before [XenaGenerate\(\)](#page-15-1).

## Usage

```
XenaScan(
  XenaData = UCSCXenaTools::XenaData,
  pattern = NULL,
  ignore.case = TRUE
\mathcal{L}
```
## Arguments

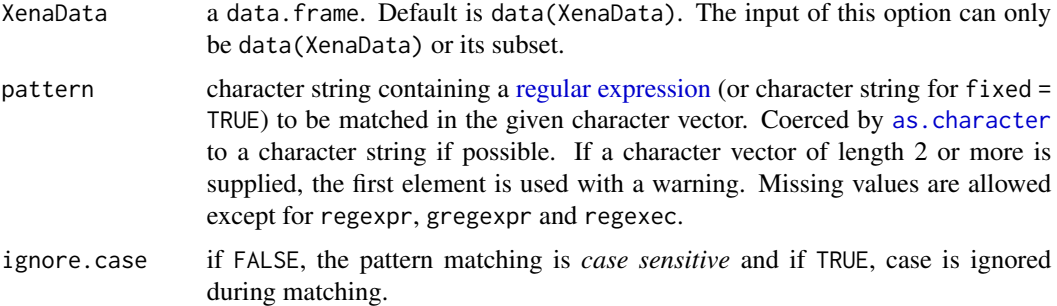

#### Value

a data.frame

## Examples

```
x1 <- XenaScan(pattern = "Blood")
x2 <- XenaScan(pattern = "LUNG", ignore.case = FALSE)
x1 %>%
  XenaGenerate()
x2 %>%
  XenaGenerate()
```
XenaShiny *Xena Shiny App*

## Description

Xena Shiny App

## Usage

XenaShiny()

<span id="page-21-1"></span>xena\_default\_hosts *UCSC Xena Default Hosts*

## Description

Return Xena default hosts

## Usage

xena\_default\_hosts()

## Value

A character vector include current defalut hosts

## Author(s)

Shixiang Wang [w\\_shixiang@163.com](mailto:w_shixiang@163.com)

## See Also

[XenaHub\(\)](#page-16-1)

<span id="page-21-0"></span>

# <span id="page-22-0"></span>Index

.XenaHub *(*XenaHub-class*)*, [18](#page-17-0)

as.character, *[21](#page-20-0)* availTCGA, [2](#page-1-0) availTCGA(), *[5](#page-4-0)*, *[11](#page-10-0)*

base::grep(), *[15](#page-14-0)*

cohorts, [3](#page-2-0)

datasets, [3](#page-2-0) downloadTCGA, [4](#page-3-0)

```
fetch, 5
fetch_dataset_identifiers (fetch), 5
fetch_dataset_samples (fetch), 5
fetch_dense_values (fetch), 5
fetch_sparse_values (fetch), 5
```

```
getTCGAdata, 7
```
has\_probeMap *(*fetch*)*, [5](#page-4-0) hosts, [9](#page-8-0)

regular expression, *[21](#page-20-0)*

samples, [10](#page-9-0) showTCGA, [11](#page-10-0) showTCGA(), *[5](#page-4-0)*

to\_snake, [12](#page-11-0)

xena\_default\_hosts, [22](#page-21-0) xena\_default\_hosts(), *[6](#page-5-0)* XenaBrowse, [12](#page-11-0) XenaData, [13](#page-12-0) XenaDataUpdate, [13](#page-12-0) XenaDownload, [14,](#page-13-0) *[19](#page-18-0)* XenaDownload(), *[5](#page-4-0)* XenaFilter, [15](#page-14-0) XenaFilter(), *[5](#page-4-0)* XenaGenerate, [16](#page-15-0)

XenaGenerate(), *[21](#page-20-0)* XenaHub, *[3](#page-2-0)*, *[10](#page-9-0)*, *[12](#page-11-0)*, *[15](#page-14-0)[–17](#page-16-0)*, [17,](#page-16-0) *[20](#page-19-0)* XenaHub(), *[22](#page-21-0)* XenaHub-class, [18](#page-17-0) XenaPrepare, [18](#page-17-0) XenaPrepare(), *[5](#page-4-0)* XenaQuery, *[14](#page-13-0)*, [20](#page-19-0) XenaQuery(), *[5](#page-4-0)* XenaQueryProbeMap, [20](#page-19-0) XenaScan, [21](#page-20-0) XenaShiny, [22](#page-21-0)